- 13 ISBN 9787111231011
- 10 ISBN 7111231015

出版时间:2008-1

页数:330

版权说明:本站所提供下载的PDF图书仅提供预览和简介以及在线试读,请支持正版图书。

## www.tushu000.com

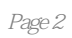

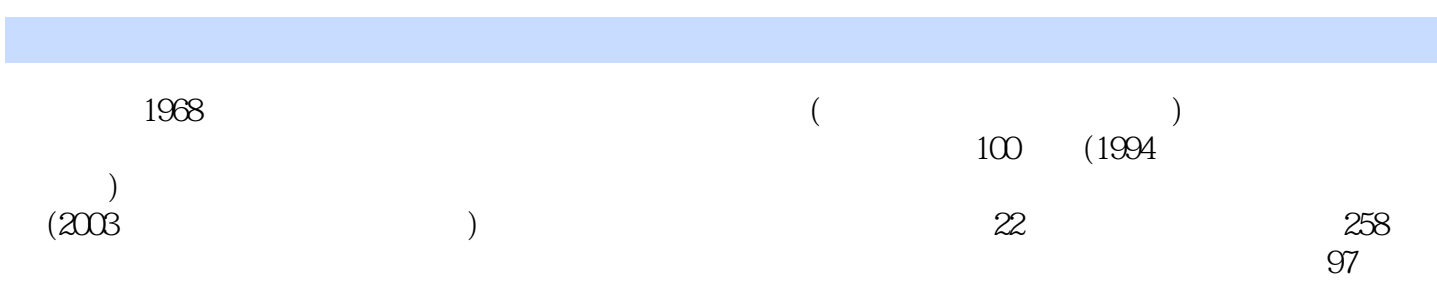

## POWER 4-5-6

POWER 4-5-6 PLUS RELEASE 8

POWER 4-5-6 POWER 4-5-6 POWER 4-5-6

POWER 4-5-6

POWER 4-5-6

TEAL520 TEAL532 TEAL566 PHILIPS TEAL520 TEAL520 STARPLUG STARPLUG STARPLUG VIPER 2  $24 \qquad \qquad \text{ST} \qquad \qquad \text{ST}$ wiper 22A and the contract of the VIPER 22A state with the VIPER 22A vIPER2. 24 VIPER 2.24 VIPER 2. 24 VIPER 2. 24 VIPER 2. 24 24 VIPER 2.24 VIPER 2.24 面板的工具栏第六节 VIPER 2.24设计软件的应用实例一、多路输出式开关电源的设计实例二、DC DC SMPS DESIGN TOOLKIT 1. 6 SMPS DESIGN ROOLKIT 1. 6 SMPS DESIGN TOOLKIT 1. 6 SMPS DESIGN TOOLKIT 1. 6

 $STARPLUG$ 

理一、半桥式DC/DC变换器的基本原理二、全桥式DC/DC变换器的基本原理第十一节 软开关DC /DC变换器的基本原理一、准谐振式DC/DC变换器的基本原理二、全桥零电压DC/DC变换器的基 SMS3.3/4.3/6.24/6.3  ${\rm SMS3}$ .3 SMS3.3 SMS3.3  $\text{SMSS}$  24 6 3 SMS6 24 SMS6.  $3$  SMS6  $24$ 

DC/DC/DC SMS3.3 SMS3.34.3 SMS3.3

WEBENCH WEBENCH WEBENCH WEBENCH WEBENCH WEBENCH

、正激式DC/DC变换器的基本原理第九节 推挽式DC/DC变换器的基本原理一、推挽式DC/DC变

四节 DC/DC变换器的拓扑结构与典型产品的分类一、DC/DC变换器的17种拓扑结构二、DC/DC 变换器典型产品的分类第五节 降压式DC/DC变换器的基本原理一、降压式DC/DC变换器的基本原 理二、降压式DC/DC变换器的简化电路第六节 升压式DC/DC变换器的基本原理一、升压式DC /DC变换器的基本原理二、升压式DC/DC变换器的简化电路第七节 降压/升压式DC/DC变换器的 基本原理第八节 反激式/正激式DC/DC变换器的基本原理一、反激式DC/DC变换器的基本原理二

WEBENCH

**WEBENCH** 

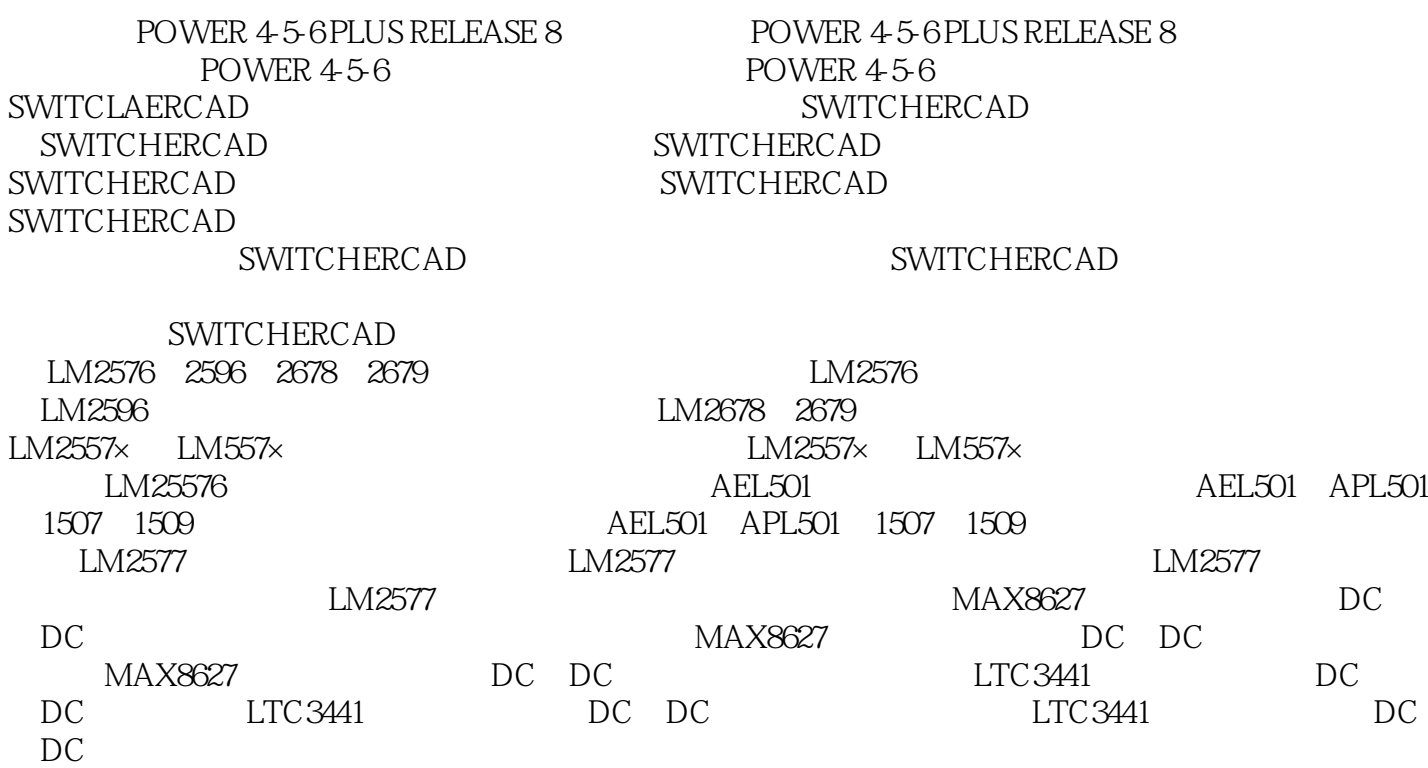

 $LD0$ 

 $16$ 

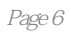

1 and  $\ddotsc$ 

本站所提供下载的PDF图书仅提供预览和简介,请支持正版图书。

:www.tushu000.com